## **登録地点情報を全て書き出す/全て書き替える**

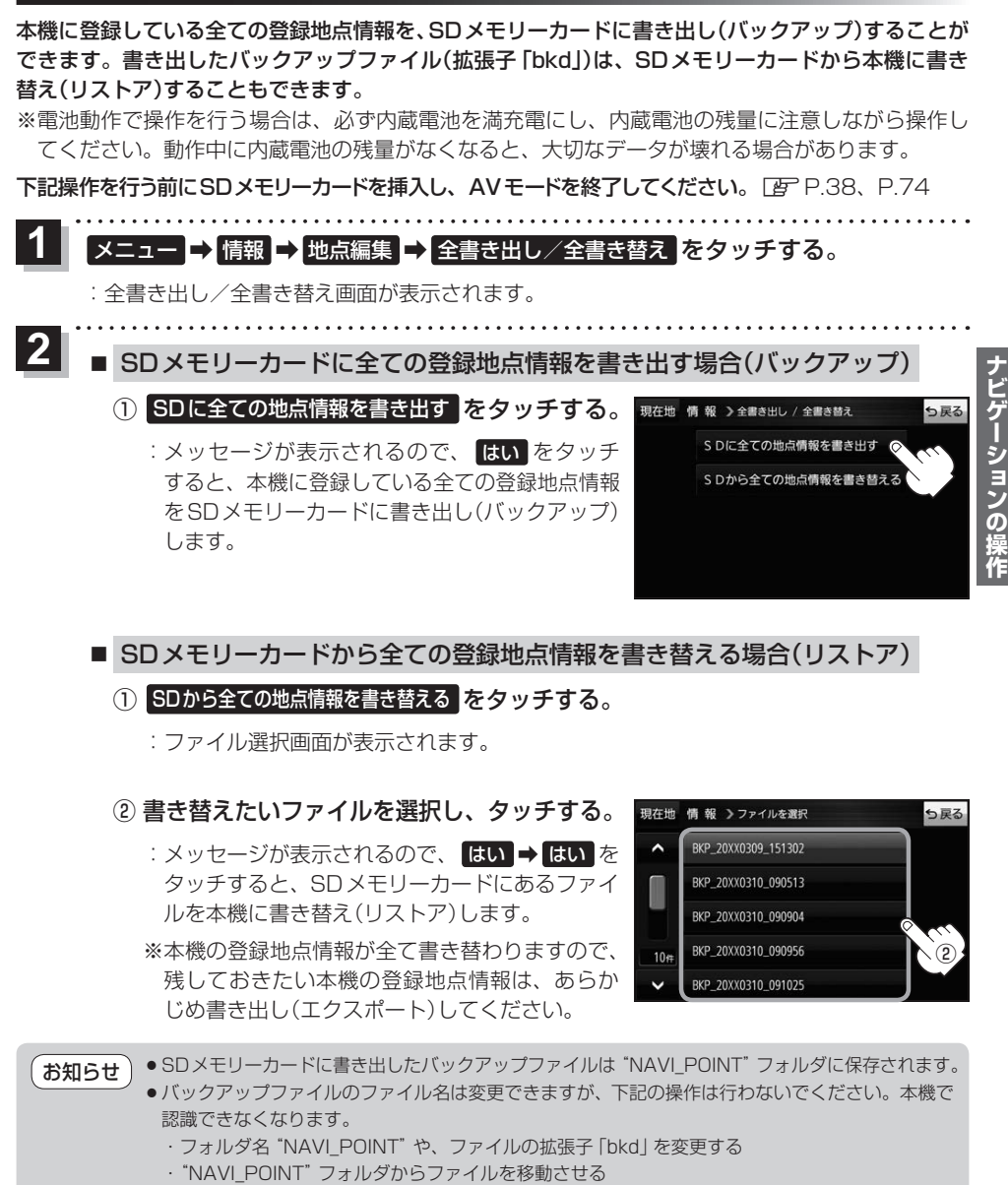